## **Corso di Laurea Magistrale a ciclo unico in Scienze della Formazione Primaria**

DELLA CALABI

MATEMAT

Ranking)

agistrale) per una formazia

Tero computazionale

## *Istruzioni compilazione*  **Modifica piano di studi**

Link per accedere alla compilazione del modulo [http://ticket.unical.it/tickets/new/16/160/](http://ticket.unical.it/tickets/new/16/150/)

UNIVERSITÀ DELLA CALABRIA

DIPARTIMENTO DI MATEMATICA **E INFORMATICA** 

➢ Puoi accedere alla compilazione solo se sei studente iscritto al Corso di Laurea in Informatica (Triennale o Magistrale) dell'Università della Calabria.

Tutte le comunicazioni inerenti la richiesta ti saranno trasmesse in automatico dal sistema sull'indirizzo di posta istituzionale [CodiceFiscale@studenti.unical.it](mailto:CF@studenti.unical.it) (dove CodiceFiscale è il tuo codice fiscale).

Nota: tutti i campi evidenziati con asterisco \* sono obbligatori.

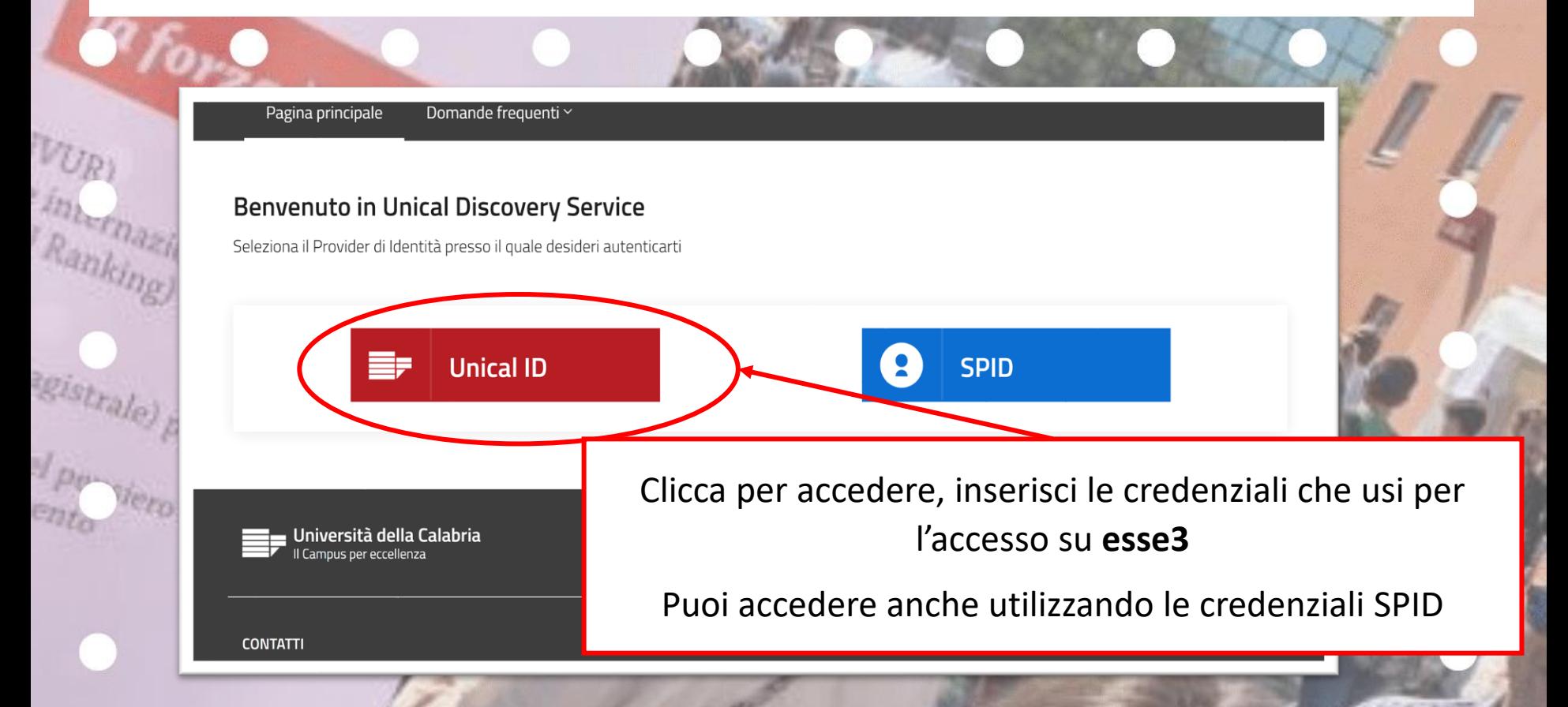

Prendi visione delle note operative e della dichiarazione

### **Note Operative**

dero computazionale

CALAR

I MATEN

**Ris** 

 $\n *p<sub>p</sub>*$ 

Alla richiesta deve essere allegato un documento di riconoscimento in corso di validità in formato pdf.

E' previsto il versamento di n. 1 marca da bollo da euro 16,00 che dovrà essere pagato tramite esse3 (Sezione segreteria > Situazione tasse). La marca da bollo virtuale sarà visualizzabile in esse3 per il relativo pagamento entro al più due giorni lavorativi dalla trasmissione della presente richiesta.

Dichiara di aver letto e compreso quanto scritto sopra e di assumersi ogni responsabilità su quanto di seguito dichiarato: \* [

Conferma

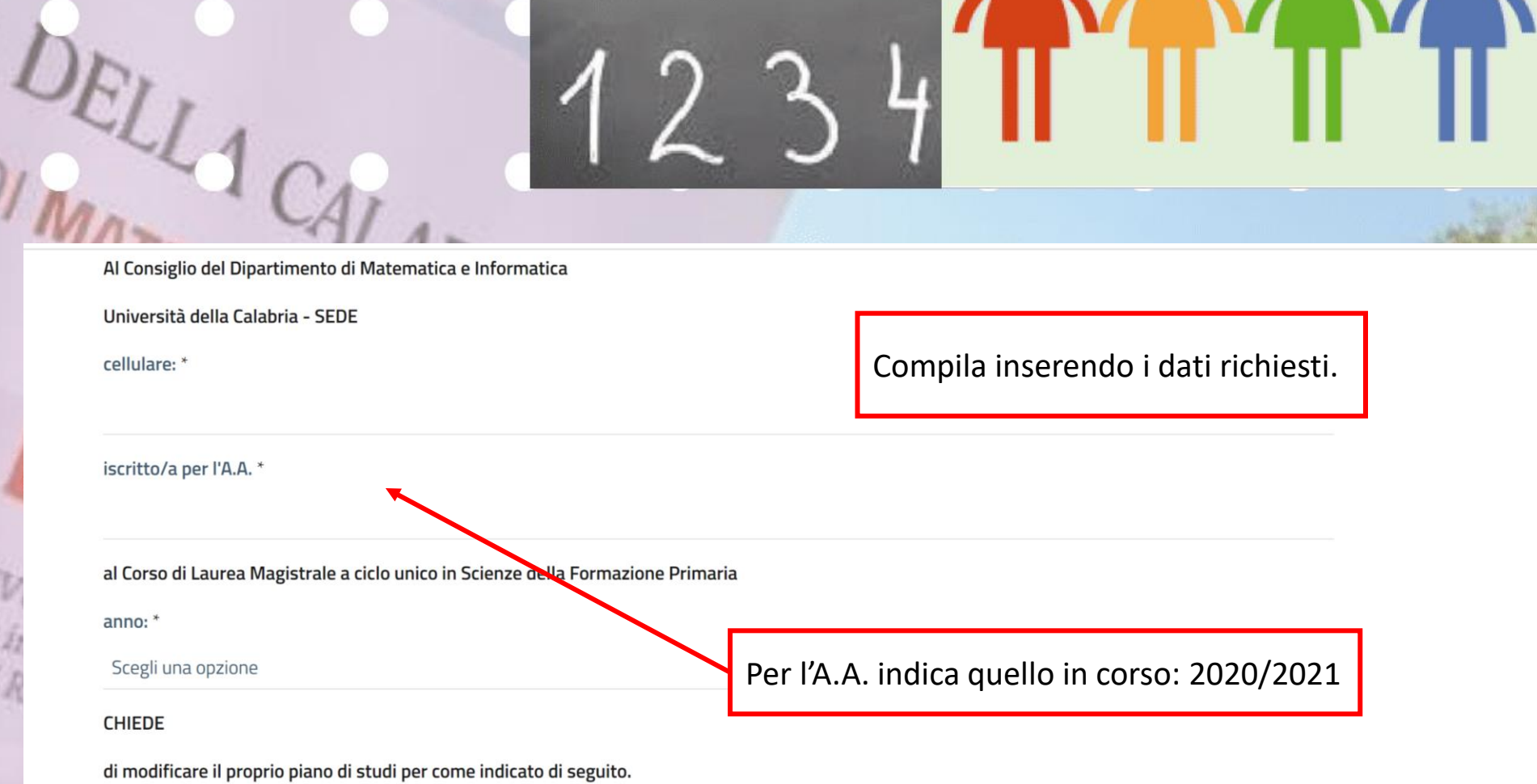

Elenco insegnamenti presenti attualmente nel piano di studi da sostituire

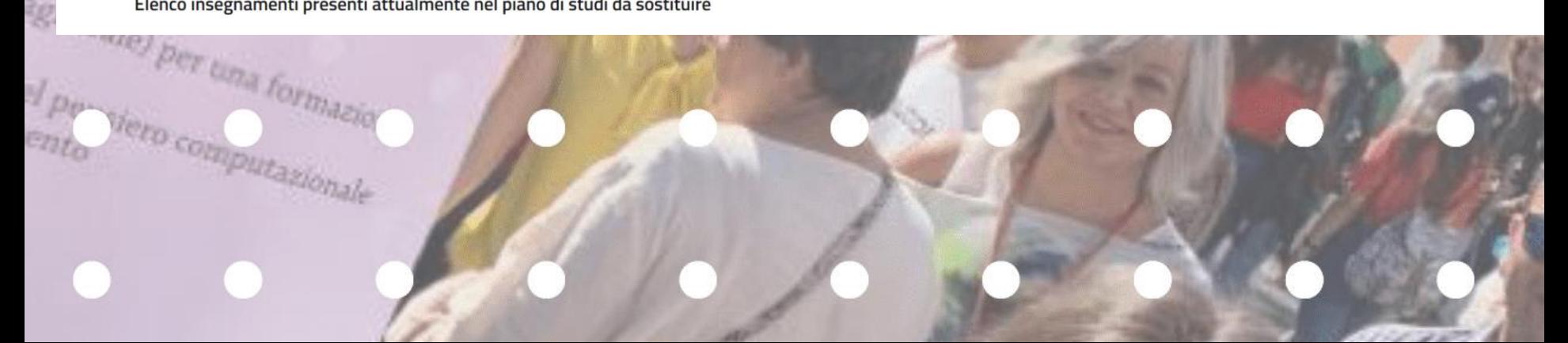

Insegnamento attualmente nel piano: \*

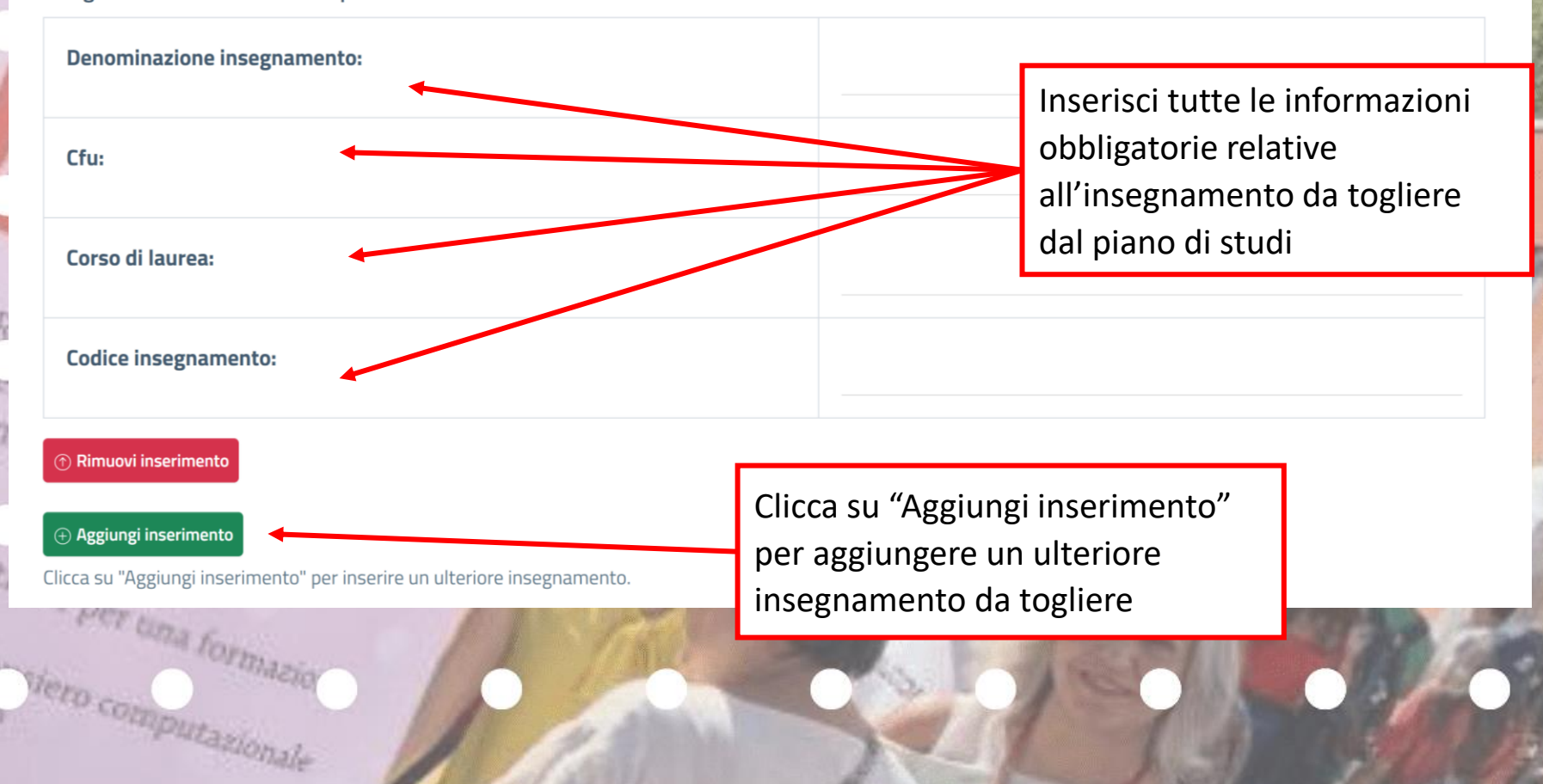

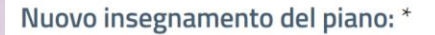

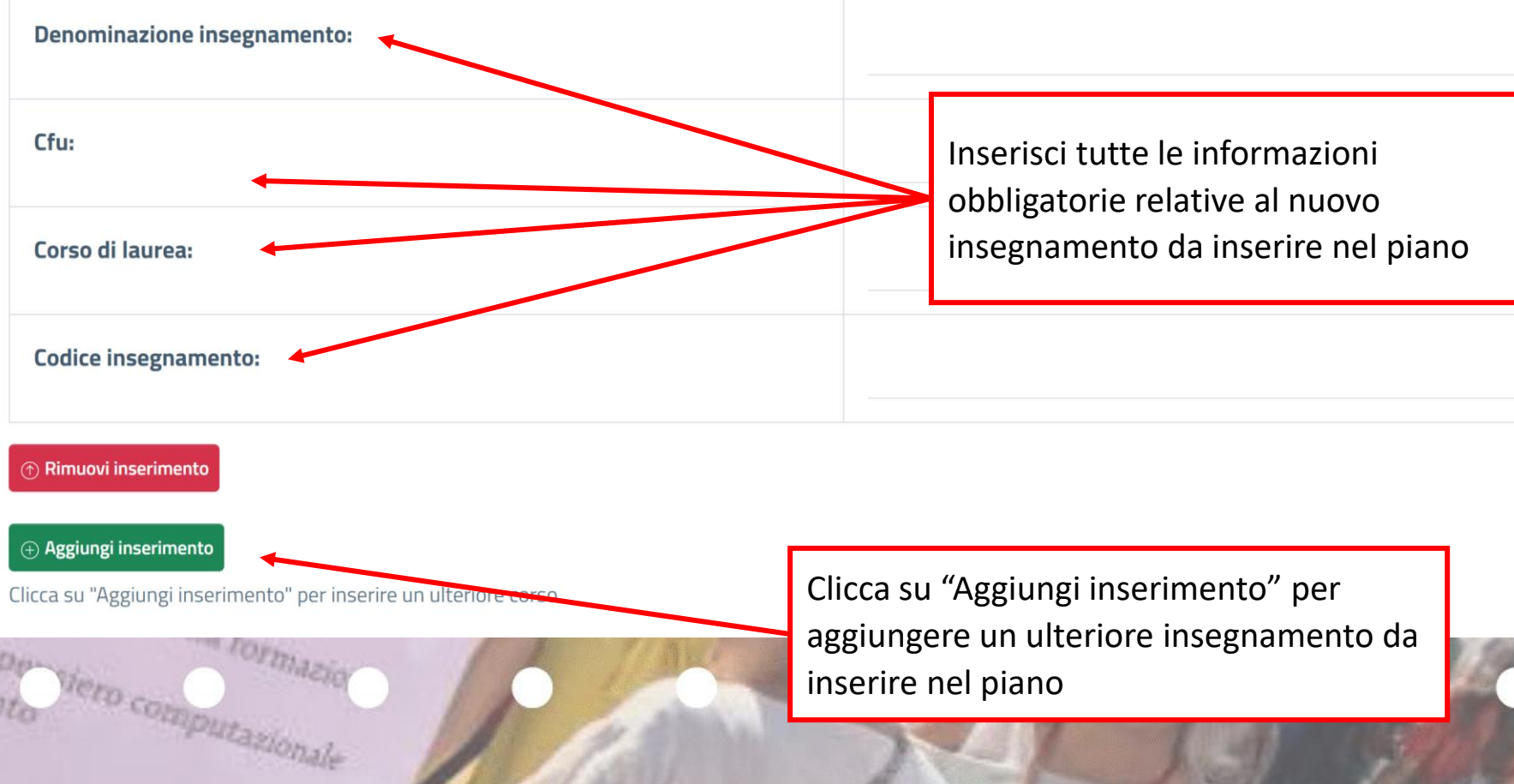

inserire nel piano

Inserisci la motivazione della scelta per la modifica del pinao

Clicca su "Aggiungi inserimento" per inserire un ulteriore corso

Motivazione della scelta:

Questo campo deve essere riempito per motivare la scelta soprattutto nel caso in cui gli corsi indicati non siano di area informatica.

Documento di riconoscimento fronte/retro: \*

Scegli file Nessun file selezionato

formazi

Mero computazionale

**Ris** 

I campi contrassegnati con l'asterisco (\*) sono obbligatos

Allega obbligatoriamente il documento di riconoscimento in corso di validità in formato **pdf**

# a forza è con not! Clicca per trasmettere e protocollare la tua richiesta

Documento di riconoscimento fronte/retro: \*

JELL 1 CALABRY

I MATEMATICA

Scegli il file Nessun file scelto

interna

 $R_{d}$ 

gis

Ap.

 $C_{23}$ 

 $\oplus$  Invia e protocolla la richiesta

Se la richiesta che stai compilando deve essere completata e sottoscritta da un altro utente (es. Direttore Dipartimento, responsabile ufficio, ÷ ecc.), clicca qui

Qualora si desideri **ANNULLARE** la richiesta presentata cliccare sul tasto Chiudi motivando l'annullamento.

Altrimenti la pratica rimarrà in stato **Aperta** fino al completamento della lavorazione da parte dell'ufficio competente

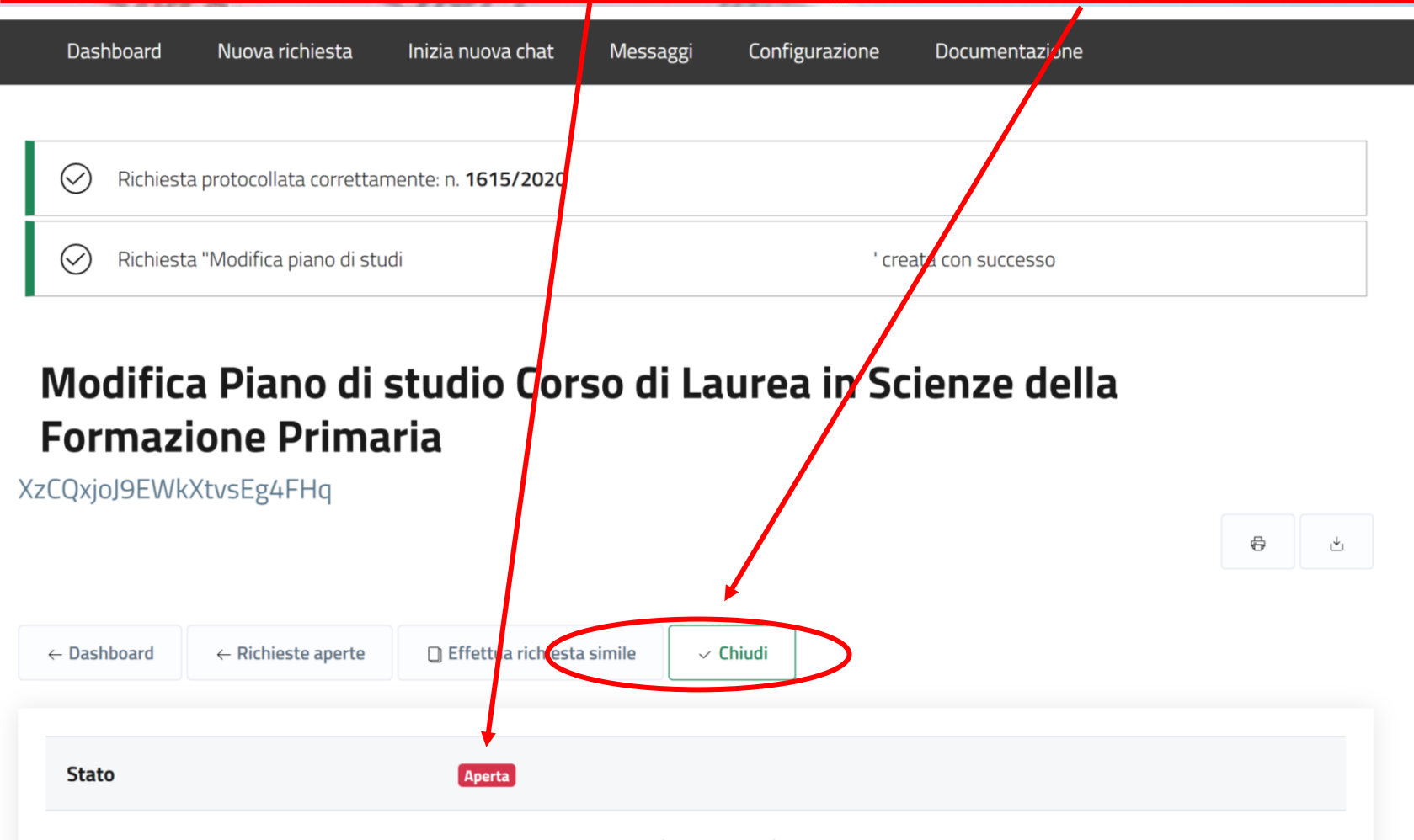

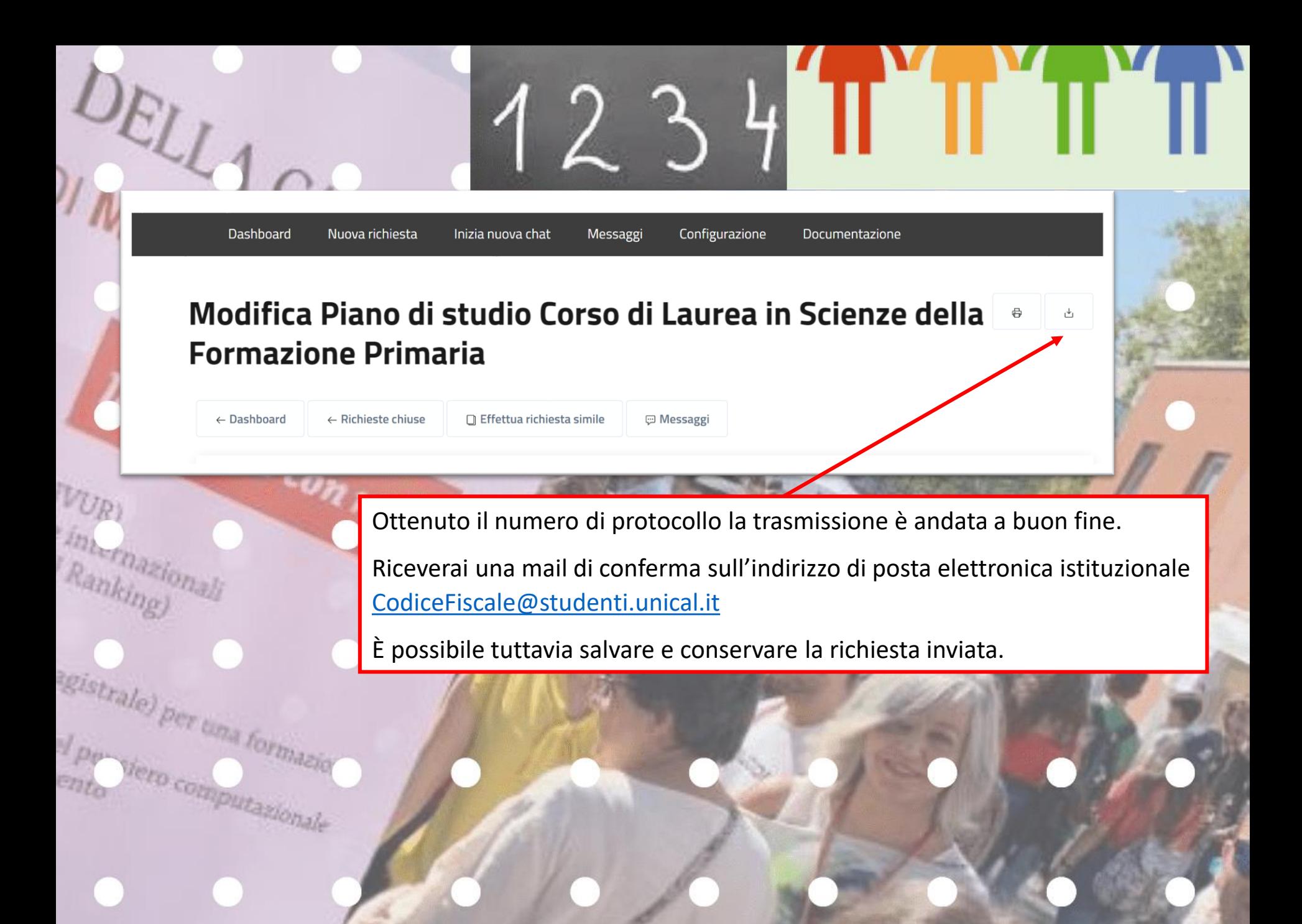

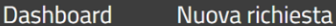

**Rist** 

Inizia nuova chat

Messaggi Configurazione Documentazione

## Modifica Piano di studio Corso di Laurea in Scienze della **Formazione Primaria**

Accedendo alla tua Dashboard (pannello di controllo) ti sarà possibile, in qualsiasi momento, prendere visione dello stato della tua richiesta e dell'ufficio che l'ha presa in carico. Inoltre, nella pagina è presente la sezione **log** con tutte le operazioni via via effettuate dagli uffici durante la lavorazione della richiesta.

In questa fase la richiesta sarà in «stato: **Aperto**».

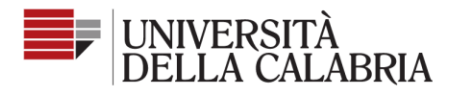

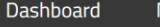

Messaggi Configurazione

Documentazione

രി

Seguici su  $f$ 

## Modifica Piano di studio Corso di Laurea in Scienze della <sup>e</sup> **Formazione Primaria**

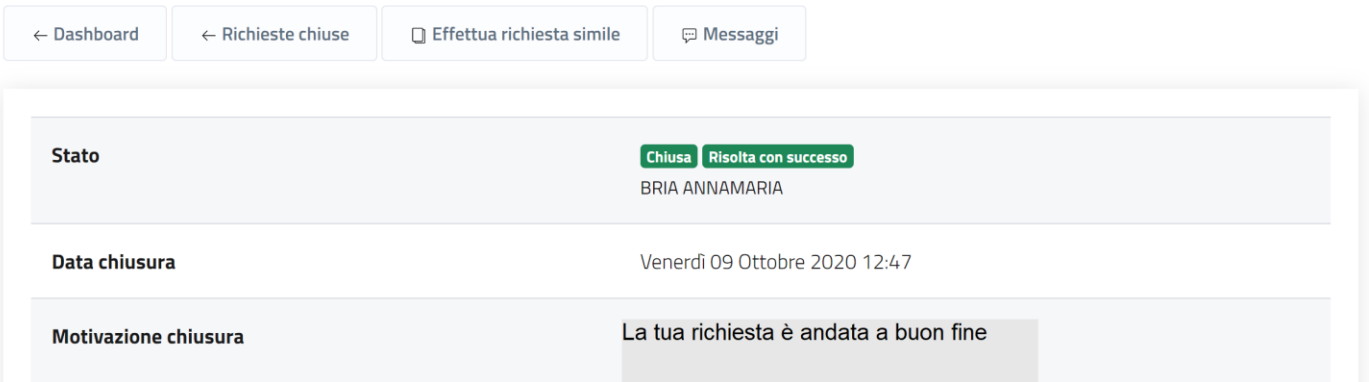

Al termine della lavorazione della richiesta sarà visibile l'esito dalla Dashboard e riceverai contestualmente una mail sull'indirizzo di posta istituzionale CodiceFiscale@studenti.unical.it Da questo momento la richiesta sarà in «stato: Chiuso».